**ISSN 1409-2441** 

# enieri  $\vert$ Revista de la Universidad de Costa Rica Enero/Diciembre 1998 VOLUMEN 8 Nos. 1 y 2

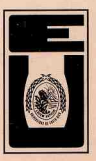

## **APLICACION DE UN MODELO PARA EL ANALISIS ESTRUCTURAL DE UN BARCO**

### *Luis M Murillo*  $R^1$

#### **Resumen**

En este articulo se desarrolla el análisis estructural de un barco. utilizando un modelo de viga para su estructura. Para el cálculo numérico se utiliza una rutina en hoja electrónica (microsoft excel 97) adecuada para su aplicación a los barcos tipicos en las aguas centroamericanas. Los procedimientos usados son los recomendados por la Sociedad Norteamericana de ~lgenieros y Arquitectos Navales (SNAME. 88).

#### **Summary**

A stmctural analysis at ship behavior is presented. Computations are performed with Excel 97. The routines use linked Fortran routines tar the more complex evaluations. Routines on designed lar typical central american tishing boats and talbas SNA.ME (Sname. 1988) recomendations.

#### **l. INTRODUCCiÓN**

La Universidad de Costa Rica, mediante la Fundación para el Fomento de la Investigación F.UN.D.E.V.I., fue encargada de realizar un análisis del "Muelle Tender"construido para descargar pasajeros provenientes de los cruceros turísticos que arriban a Caldera. Al Programa de Investigaciones en Ingeniería Costera y Naval, P.I.I.C.A.N., dirigido por el autor, se le encargó realizar análisis de la estructura flotante que diera é¡úasis a aquellos aspectos primordiales de seguridad naval: consistencia estructural y resistencia a las cargas impuestas.

Este artículo resume los aspectos técnicos de un modelo de análisis estructuraL que se inició durante esta investigación, para un barco o un pontón (Murillo, 1998) que está sometido a esfuerzos cortantes debidos a la carga que se transporta en el mar. El análisis estructural se basa en un análisis de flexión y cortantes mediante la teoría de vigas y el desarrollo del concepto de "Módulo de

Sección Longitudinal". Las cargas consideradas son las hidrostáticas, efectivas, horizontales, verticales y además, las debidas a la distribución longitudinal de la carga y la ola de arrastre.

El modelo desarrollado en este estudio permite estimar los esfuerzos a lo largo de la estructura y la deflexión resultante. Las dificultades que existen se originan en la carencia de datos confiables sobre los valores aplicables a los barcos construidos con las metodologías artesanales existentes en Centroaméríca. Sin embargo se espera que esta investigación contribuya al análisis de la flota existente en esta región del mundo y favorezca la adquisición de más datos de campo.

#### **2. EL MODELO ESTRUCTURAL: WLOADC.**

SegÚn el método de análisis de deflexión unidimensionaL se considera el barco de forma similar a una viga larga y delgada

<sup>1</sup> [ng., Prof. Escuela de Física, Universidad de Costa Rica

sometida a las fuerzas debidas a la boyancia y la carga transportada (ver figura No. 1).

El análisis boyante considera la distribución de fuerzas hidrostáticas. efectivas, horizontales y verticales. originadas en la posición de la línea de flotación y la ola de arrastre, o ola de Froude, para la velocidad correspondiente o de diseño que acompaña a todo barco en movimiento.

Asumjendo un sistema elástico en equilibrío, la relación entre carga por unídad de área  $q(x)$  y momento  $M(x)$  por unídad de manga es:

$$
\frac{dV}{d\mathbf{y}} = -q(x) \tag{1}
$$

donde:

*x -* representa la dirección longitudinal a lo largo del eje del barco,

*V -* el esfuerzo cortante por unidad de manga,

*q -* la fuerza vertical por unídad de área de flotación.

El momento actuante entre una posición *x M* y una  $x + dx$ , *dM*, contra el reloj, se combina con las fuerzas  $V \vee V + dV$  en el sentido del reloj, y las fuerzas debidas a los efectos hídrostáticos horizontales *P* y verticales por unídad de manga para dar

$$
\frac{dM}{dx} = V + pdw \tag{2}
$$

Es decir. luego de combinar ecuaciones (1) Y (2) se obtiene:

$$
\frac{d^2M}{dx^2} = -q + P\frac{d^2w}{d^2x} \tag{3}
$$

con el operador diferencial para la segunda derívada dado por:

$$
\frac{d2}{dx^2} = -I_{\text{max}} [eJ - 2(-1) (1 - e)J_{\text{max}}(-1)].
$$
\n(4)

donde:

$$
M = \left(\frac{E}{1 - v^2}\right) \int \mathcal{E} \, y \, dy \,, \tag{5}
$$

*v -* el coeficiente de Poisson.

 $e$  – el peso diferencial.

*y -* la coordenada vertical

[; - la deformación longitudinal efectiva

J -el operador diferencial

E - el coeficiente de elasticidad efectivo de la sección longitudinal del barco.

El modelo usa estas ecuaciones. o sus aproximaciones. mediante diferencias o integrales finitas. explícitas, centrales de primer y segundo orden, o las versiones implícitas e iterativas. para resolver secuencialmente la deformación total del navío.

De ser necesario. se corre un modelo de deformación basado en la teoría de rigidez en donde la estructura se divide en módulos longitudinales espaciados tanto como se desee y en cuyos nodos se aplican las fuerzas y los momentos equivalentes. ASUlniendo un sistema elástico. la relación entre la matriz de deformaciones o desplazanJ.ientos *D* y las cargas *P* para una matriz de rigidez *K* está dada por:

$$
\vec{P} = \vec{K} * \vec{D} \tag{6}
$$

Nota: Los detalles de la solución numérica implícita e intrínsecamente estable y los procedimientos de los programas FORTRAN relacionados. se discuten en detalle en (Murillo. L.M. 1999).

El cuadro No. 1 muestra los resultados más importantes y datos para el análisis de un barco de longitud *Le'* una manga *B,* un calado *Ca'* un volumen de desplazamiento *<sup>V</sup>* (en m\ con cargamento de mineral O*pm* (cargamuerta debida <sup>a</sup> la maquinaria *M sp'* un desplazanJ.iento *D¡S'* un coeficiente de elasticidad *E* (en newtonlm), un coeficiente de inercia *I ,* <sup>y</sup> un coeficiente de bloque *Ble'*

Lasfiguras No. 2 y 5 muestran los resultados numéricos más importantes de los cómputos delmodelo de forma gráfica.

Los varios coeficientes importantes se calculan usando aproximaciones navales (SNAME. 1988 ) para obtener los valores inicialescomo sigue. El coeficiente de inercia *1:*

$$
I = BC!/3 \tag{7}
$$

Elcentro de boyancia:

$$
CB = \frac{1}{3}(C_a/2 + V/A)
$$
 (8)

El coeficiente de bloque está dado por:

$$
B_{lc} = V / (L_e B C_a)
$$
 (9)

El coeficiente de área de flotación  $e^{\theta}$  está dado por:

$$
C_{wl} = A_h / (L_e B) \tag{10}
$$

El valor de toneladas por centímetro de imersión del barco está dado por:

$$
TPCM = \rho \big( H_2 O \big) A_h / 2 \tag{11}
$$

donde:

 $P$  (H<sub>2</sub>O) - la densidad del agua marina.

*Ah -* el área de flotación de la estructura flotante para un calado dado.

La altura de la ola de arrastre, que acompaña al barco cuando éste se mueve a una velocidad correspondiente, se calcula según:

 $_{\text{Hola}}$  = MIN(C. , 1F(le < 350, 13- «250-1JIl05Y , 227/SQRTt)))

(12)

donde:

SQRT - representa la raíz cuadrada MIN - la [unción núnimo.

Para un valor de boyancia total ( BT ), la cantidad de convexidad (SAG) en cualquier punto x se computasegún la fórmula indicada en este cuadro o se interpola según:

$$
SAG_{n+1} = IF(BT \geq 1_e/2 - 0.11_e, IF(BT \leq 1_e/2 + B_{1e}1_e/4, 1251_e^{2}B(B_{1e} + 0.2)H_{old}^{3},0) = SAG_{1e}
$$

La cantidad de concavidad ( HOG ) se calcula según:

$$
HOG = IF(BT >=l_e/2 - (0,1 \cdot l_e), IF(BT <= l_e/2 + \lim_{\epsilon} 165 l_e^2 BB_h^2 H_{obs}, 0), 0)
$$

 $(14)$ 

(15)

(16)

Donde el valor del línJ.ite (lim) usado se encuentra en el cuadro, al inicio de la columna correspondiente.

El momento torsionante 'Z se computa según:

$$
\tau = 130 * \text{IeB2C-} \text{MIN}(13 - ((250 - 0.7 * \text{ III}105)3, 13) * C-) *
$$
  
((SIN(PIO\*BT/l<sub>e</sub>))2 +alpha \* SIN(2\*PIO\*BT/IJ)

donde:

alpha - representa  $T_{1/4,0}$  es decir:

## $alpha = 3.8$ <sup>\*</sup> B<sub>1c</sub> <sup>\*</sup> C. <sup>\*</sup> pdistIC~/B2

El cuadro No. 1 también muestra los valores del esfuerzo cortante, momento flexionante, pendiente diferencial y total para puntos x a lo largo del eje longitudinal d.e la estructura. Las cargas se pueden cambiar a gusto y los resultados generados por el cambio se muestran directamente en el cuadro de forma gráfica y directa.

#### 3. CARACTERÍSTICAS FLOTANTES DE LA ESTRUCTURA

Toda estructura flotante posee alturas metacéntricas para el balanceo y el cabeceo esquemáticamente calculables mediante las fórmulas estándar de la ingeniería oceánica que se discuten más adelante.

4. CARACTERÍSTICAS HIDROSTÁ TICAS

La altura metacéntrica desde la quilla *K* se computa como (Murillo 1995):

$$
KM = KB + BM \tag{17}
$$

Con *KB* como la distancia entre quilla *K* y el centro de boyancia *CB,* y *BM* como la distancia entre centro de boyancia y metacentro *M .* Luego la altura metacéntrica desde *B* se computa como

(18)

$$
BM = l/V_s
$$

donde:

*1-* el momento de inercia del área del plano de flotación o segundo momento de área,

*Vs* -----el volumen sumergido o de desplazamiento para un calado dado.

La altura metacéntrica desde el centro de gravedad *GM* se computa entonces como

$$
GM = KB + BM \quad - KG \tag{19}
$$

Para estabilidad estática se debe garantizar que el *GM* es siempre mayor de cero, tanto para el balanceo como para el cabeceo del barco. De lo contrarío, la estructura se hunde con la menor perturbación a su equilibrio flotante. Lo anteríor se debe hacer para cada condición de carga de diseño planeada para la estructura. Todos estos cómputos, lo tnismo que el cálculo de los coeficientes hídrostáticos para cada condición de carga especificada por la línea de flotación, se hacen según Murillo [Murillo, 1995]. En la segunda parte de los cálculos hídrostáticos, se computa el tonelaje por metro de inmersión, el centro de boyancia longitudinal y transversal y el tonelaje para cada calado del rango de operación del diseño.

#### 5. ANÁLISIS **DE HUNDIMIENTO**

El modelo de la estructura flotante permite analizar su comportamiento al aplicar la carga. La estructura debe poseer un *GM* adecuado a su operación y cumplir con el requisito de hundimiento máximo de diseño requerido para una carga distribuida uniforme. La estructura también debe poseer suficiente borda libre para la inclinación máxima perrnítida. Los cómputos se realizan en hojas

aparte y se discuten en detalle en [Murillo, 1998].

El hundimiento *Hu* inicial se computa para cada carga viva y muerta  $(\mathbf{\Theta}_a)$ , densidad del agua salada  $(P_a)$  Y permeabilidad total  $(P_{\alpha})$  de la estructura según la ecuación [Murillo, 1998]

$$
\frac{H}{u} = \frac{Ca^{-*}100}{P^{*} + P^{*}}
$$
 (20)

Para un límite de borda libre con carga muerta *F*<sup>D</sup> ' calado libre S*<sup>L</sup>* <sup>Y</sup> cargado SD' la borda libre neta está dada por:

$$
F_{l} = S_{D} + F_{D} - S_{L}
$$
 (21)

La determinación del centro de gravedad de la estructura (C.G. +), se debe hacer tomando todos los pesos y sus localizaciones. Esto incluye la obra muerta y las cargas operativas como motores, bombas, equipos, además de la carga que se transporta por el mar.

#### 6. **BffiUOGRAFÍA**

1. Murillo, B., *L.M.Análisis Estructural de una Marina.\_ Ingeniería.* (en publicación), 1999.

2. Murillo B., L.M. *Análisis de Muelle Tender.* Reportes Nos.l y 2: Diseño y Comportamiento Hidrostático, Diseño, Capacidad de Carga y Comportatniento Hidrostático Proyecto Cooperativo Incop-UCR. Instituto Costarricense de Puertos del Pacífico INCOP, 1998.

3. Murillo B.. L.M. *Curvas Hidrostáticas del FIV Juan Santamaría: Un Buque Pelangrero de Profundidad. Ingeniería* 5(2). 1995

SNAME. Principles  $\overline{4}$ . of Naval Architecture, Vols. 1, II Y III, Editado por E.Y. Lewis, 601 Pavonia Ave, NJ., USA, 1988

 $(1)$ 

Ph.D en Ingeniería Oceánica, Universidad de Rhode Islanc!, E.U., SNAME. AM 4235580, Programa de Investigaciones en Ingeruería Costera y Naval P.I.I.C.AN, Uruversidad de Costa Rica, Puntarenas, Costa Rica,

#### Cuadro No. 1 (A)

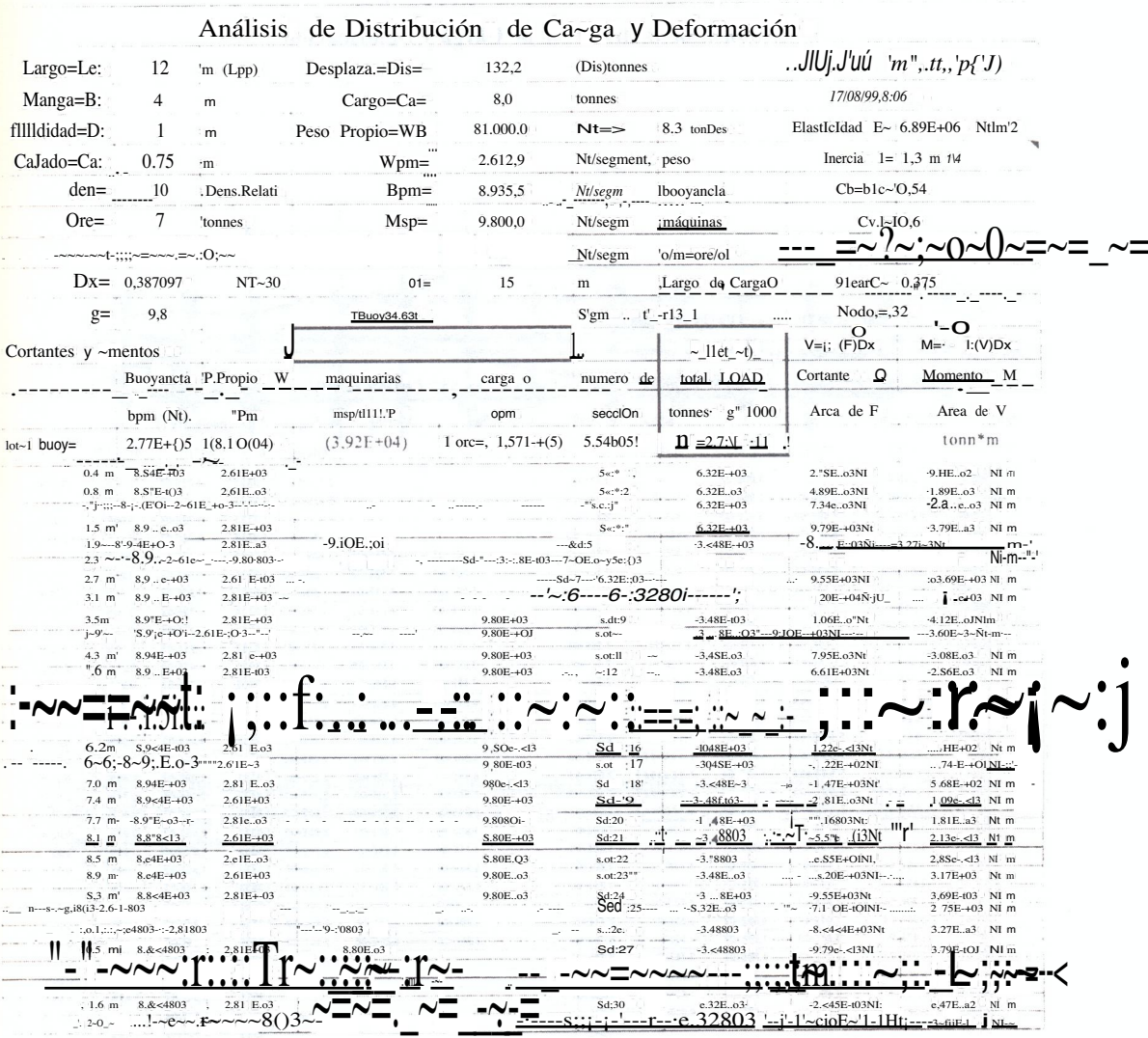

#### **INGENIERIA**

#### Cuadro No.  $1(B)$

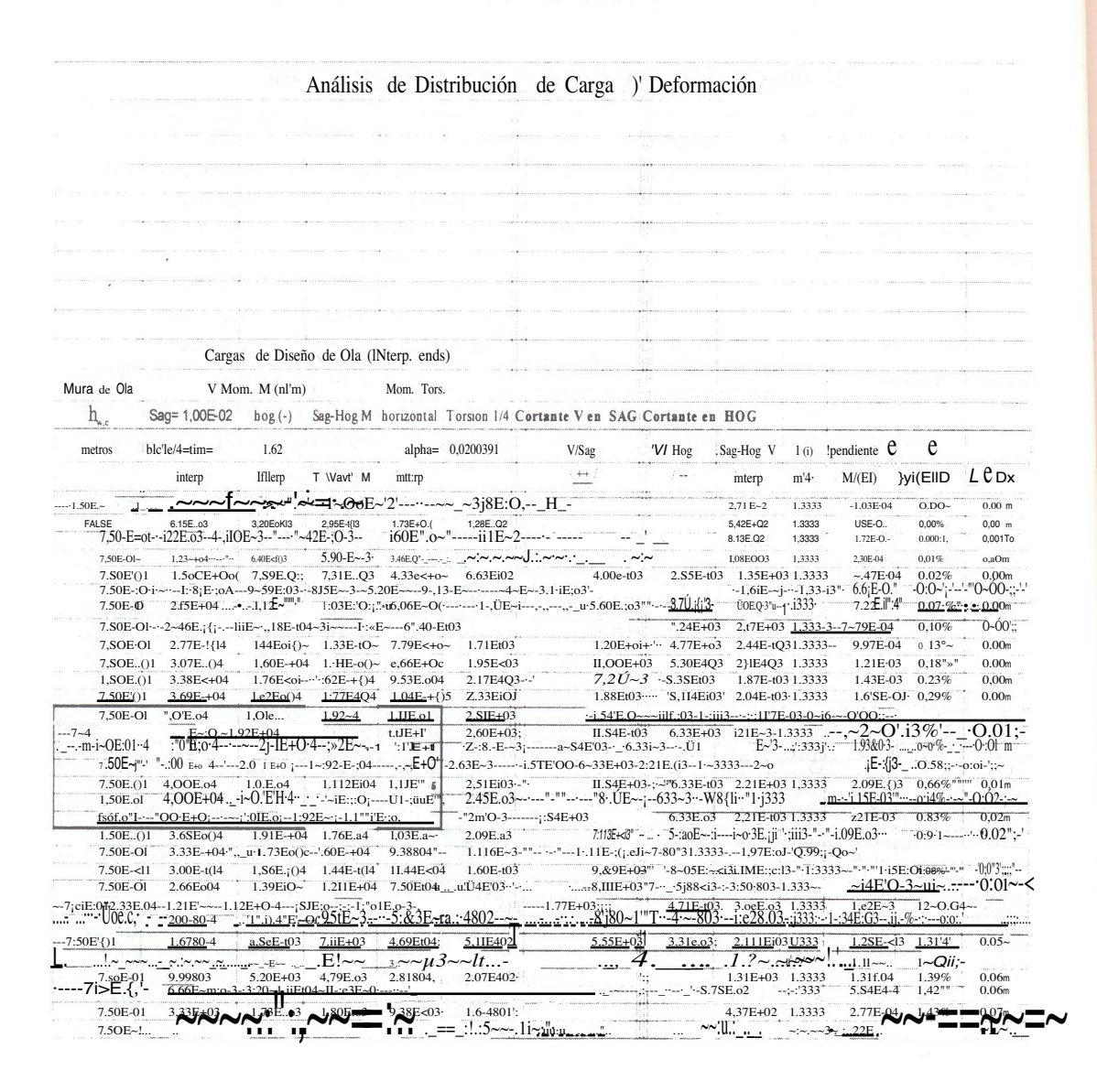

Murillo: Aplicación de un modelo ...

#### Figura No. 1

#### Esquema Estructural del Barco

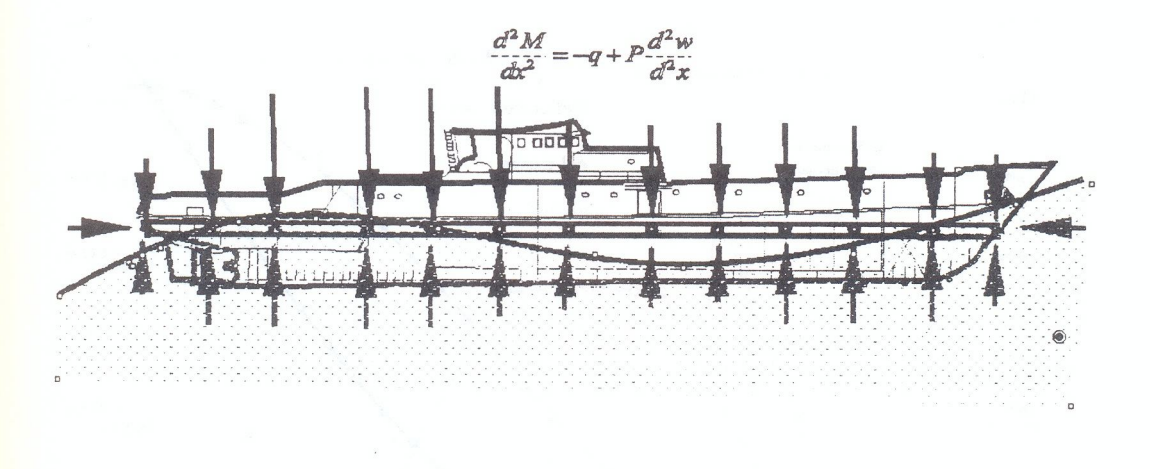

Figura No. 1: Diagrama esquemático del barco como una estructura longitudinal delgada sometida a las fuerzas de la carga, fuerzas hidrostáticas efectivas y la fuerza debida a la ola de acompañamiento que actúan en los puntos nodales.

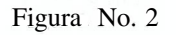

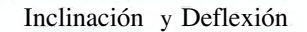

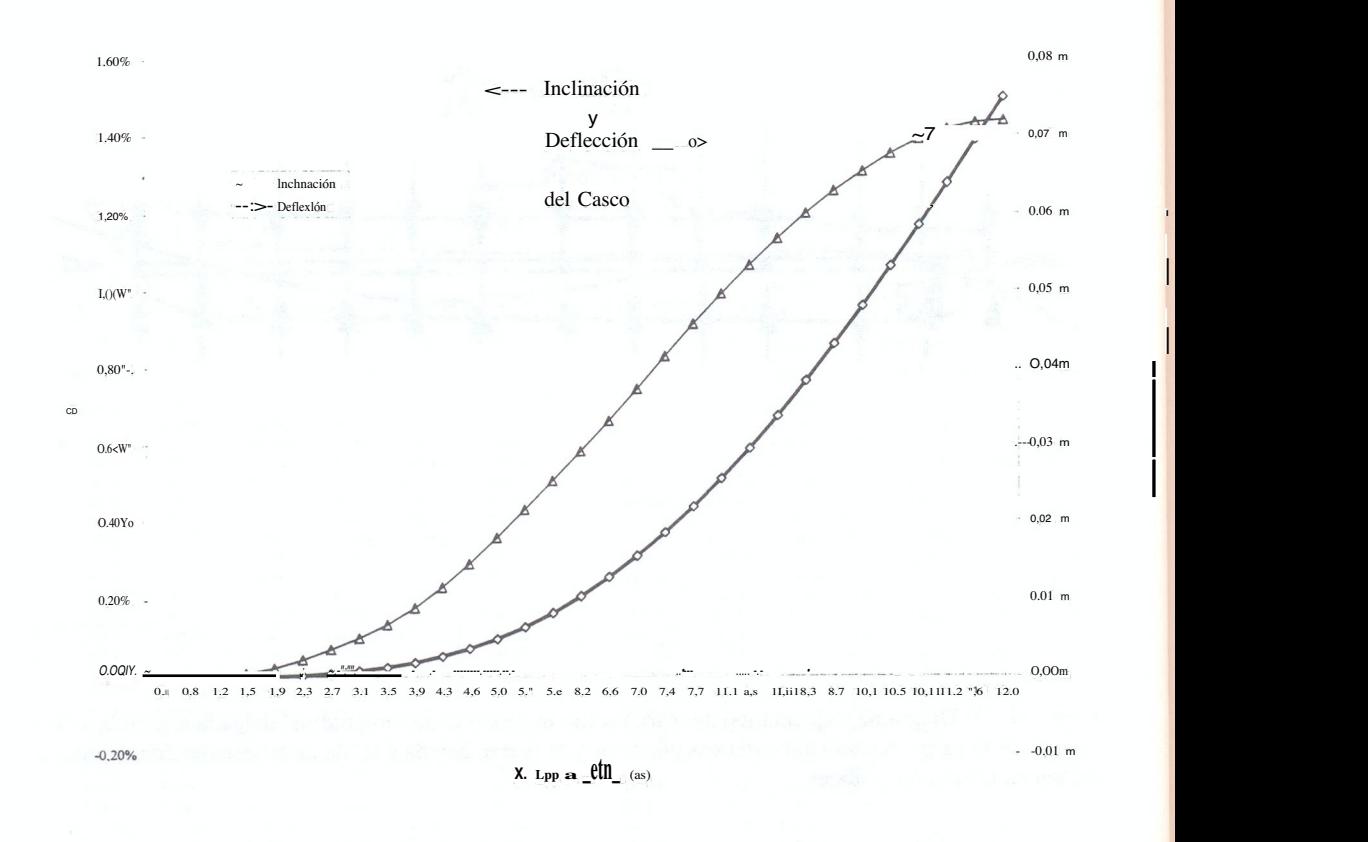

I

I

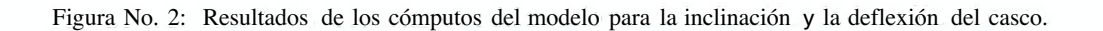

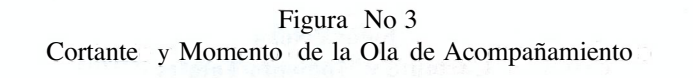

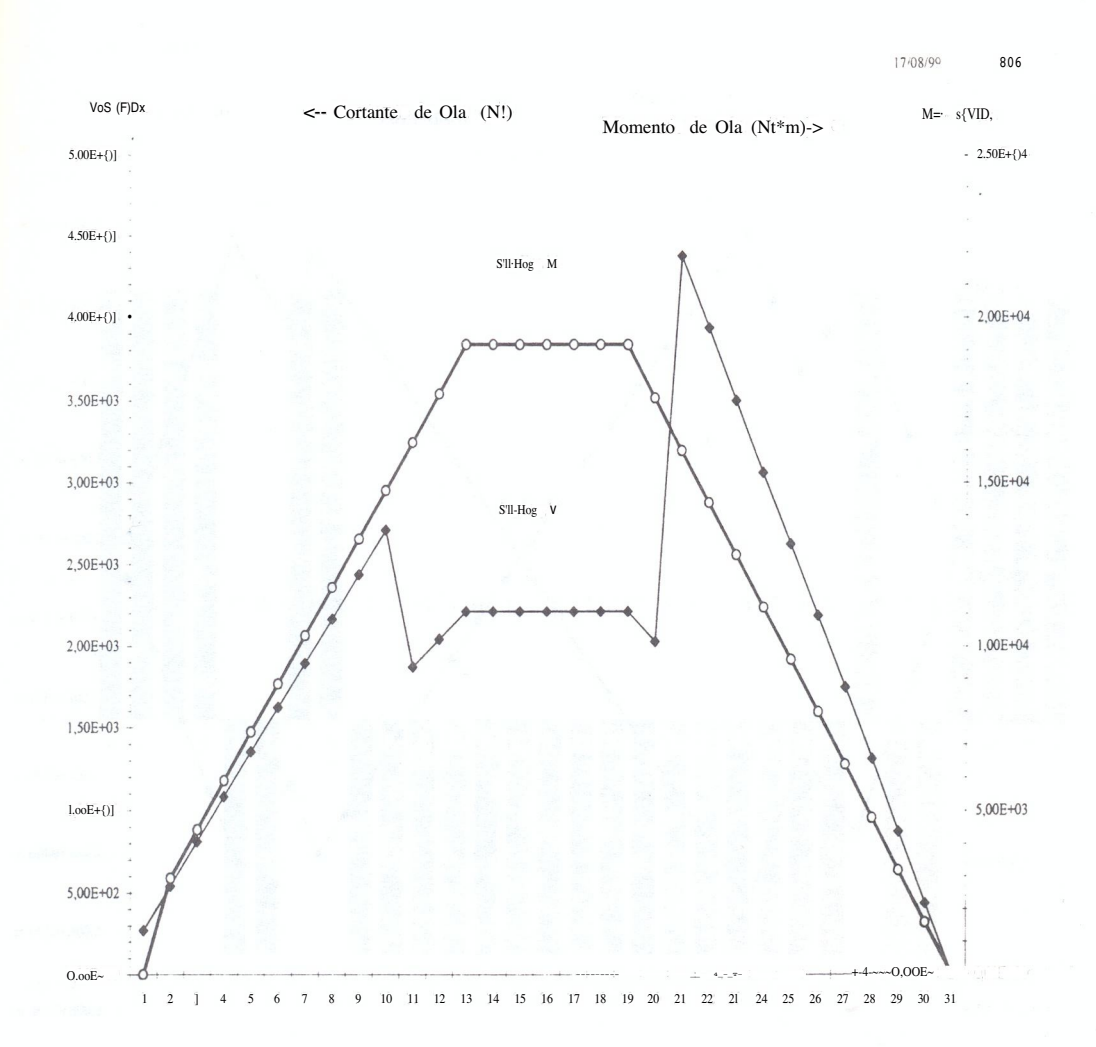

Figura No. 3: Resultados del esfuerzo cortante y el momento causados por la ola de arrastre o acompañamiento a velocidad correspondiente.

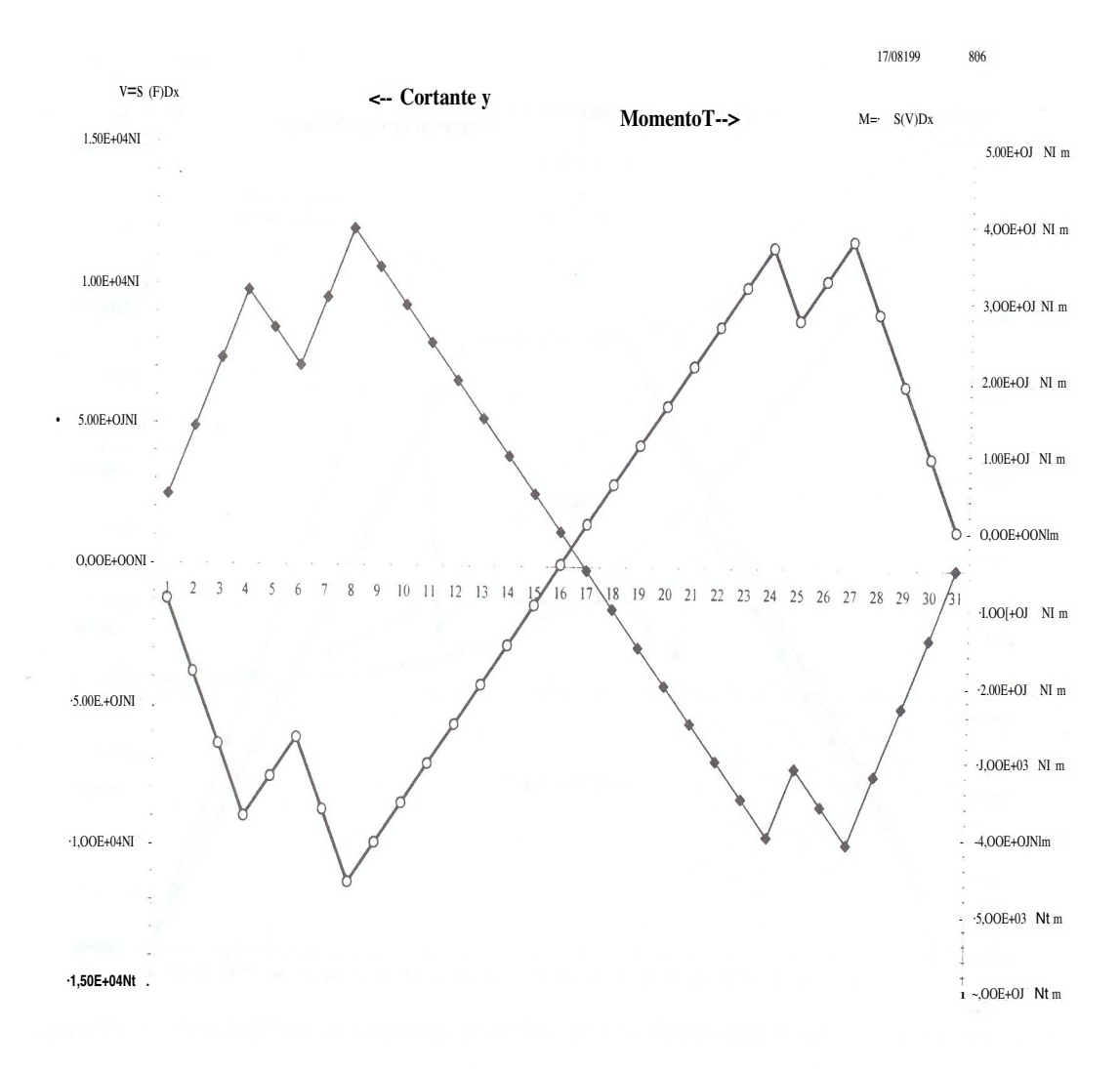

Figura No. 4 **Cortante y Momento Totales** 

Figura No. 4: Resultados de los cómputos del modelo para el esfuerzo cortante y momentos totales.

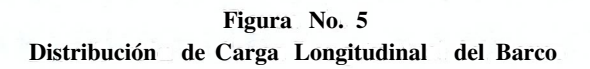

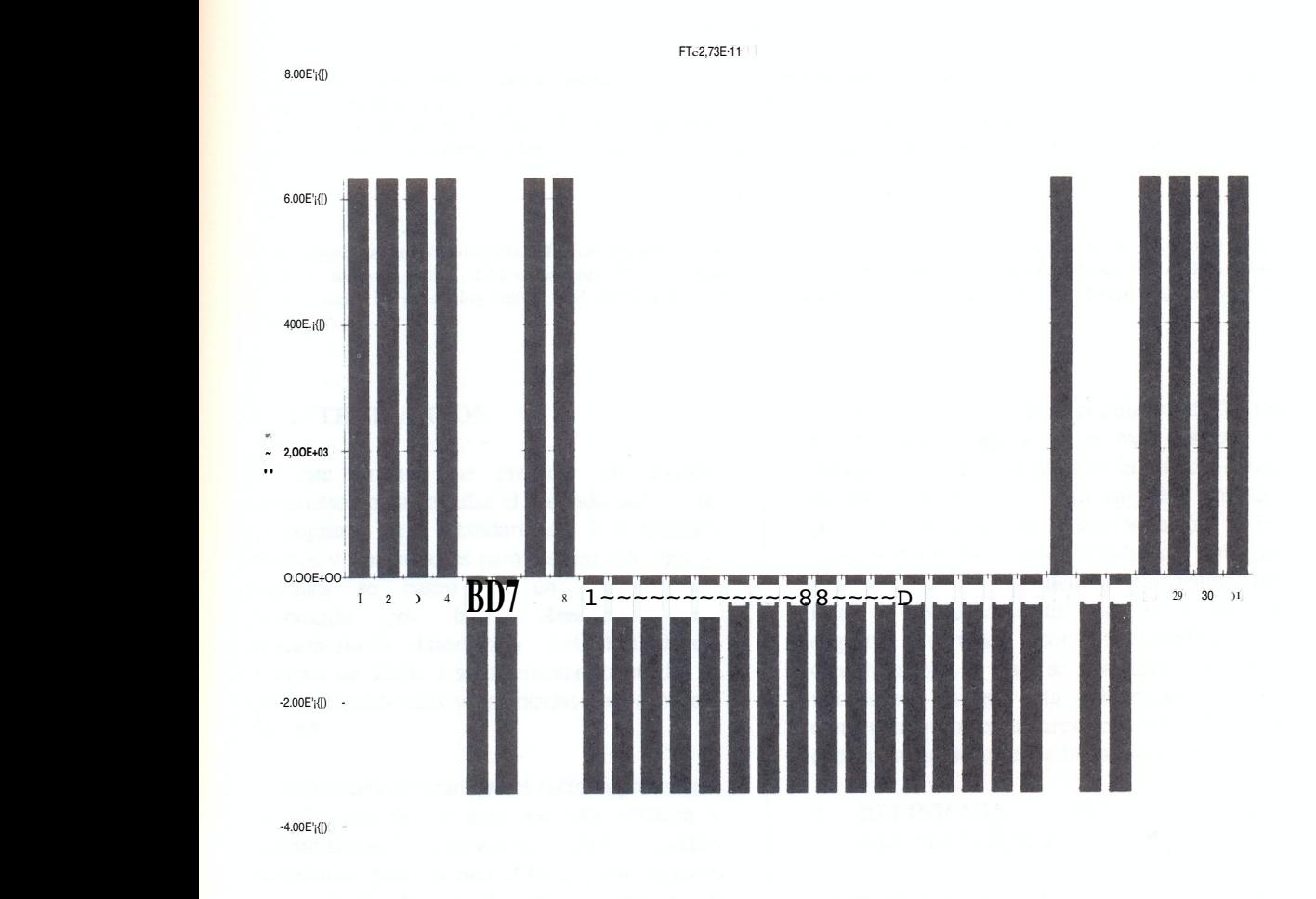

**Figura** No. 5: **Distribución de la carga a lo largo del eje principal del** barco.